## <span id="page-0-0"></span>Statistik für Digital Humanities Kovarianz & Korrelation

Dr. Jochen Tiepmar

Institut für Informatik Computational Humanities Universität Leipzig

#### 17. Mai 2021

[Letzte Aktualisierung: 16/05/2021, 10:18]

## Beziehungen zwischen Variablen

Mögliche Beziehung zwischen Variablen

- positiv: Je h¨oher x, desto h¨oher y  $Ü$ bungszeit  $\rightarrow$  Sprachverständnis
- nicht vorhanden: Kein Zusammenhang zwischen x und y  $Ü$ bungszeit  $\rightarrow$  Anzahl Sonneneruptionen
- $-$  negativ: Je höher x desto niedriger y Übungszeit  $\rightarrow$  Freizeit
- 2 wesentliche Beziehungsmaße
	- Kovarianz
	- Korrelation Wir konzentrieren uns erstmal nur auf bivariate Korrelation, also zwischen 2 Variablen

## Anknüpfungspunkt Varianz

- Abweichung (deviance) =  $x_i \overline{x}$
- Naiv: Abweichungen addieren =  $\sum (x_i \overline{x})$ 
	- $\rightarrow X = \{22, 40, 53, 57\}$
	- $\rightarrow \overline{x} = 43$
	- $\rightarrow$  Totaler Fehler =  $-21 + -3 + 10 + 14 = 0$
- − Halbgut: Quadratabweichungen addieren SS  $= \sum (x_i \overline{x})^2$

 $\rightarrow$  Sum of Squares steigt mit Stichprobengröße

- Gut: SS mit Stichprobengröße normalisieren Varianz  $s^2 = \frac{\sum (x_i - \overline{x})^2}{n-1}$ n−1
- $\rightarrow$  Kovarianz bestimmt, wie sehr zwei Variablen ko-variieren

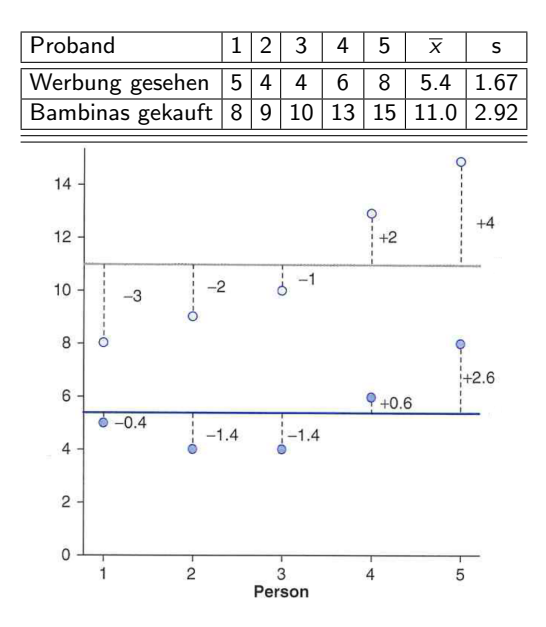

Dr. Jochen Tiepmar (Uni LE) Statistik für Digital Humanities 17. Mai 2021 4 / 25

- Abweichung (deviance) =  $x_i \overline{x}$
- $-$  Halbgut: Kreuzprodukt der Abweichung (cross-product deviance)  $=$  $(x_i - \overline{x}) * (y_i - \overline{y})$ 
	- $\rightarrow$  positiv wenn x und y positiv oder negativ abweichen
	- $\rightarrow$  negativ wenn x und y in verschiedene Richtungen abweichen
	- $\rightarrow$  Summe der Kreuzprodukte der Abweichung steigt mit Stichprobengröße
- Gut: mit Stichprobengröße normalisieren Kovarianz  $cov(X, Y) = \frac{\sum (x_i - \overline{x})*(y_i - \overline{y})}{n-1}$

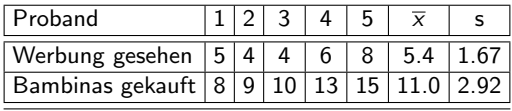

Kovarianz 
$$
cov(X, Y) = \frac{\sum (x_i - \overline{x})*(y_i - \overline{y})}{n-1}
$$
  
=  $\frac{(-0.4)*(-3)+(-1.4)*(-2)+(-1.4)*(-1)+(0.6)*(2)+(2.6)*(4)}{4}$   
=  $\frac{1.2+2.8+1.4+1.2+10.4}{4}$   
=  $\frac{17}{4}$  = 4.25

werbung<-c(5,4,4,6,8) gekauft<-c(8,9,10,13,15) advertData<-data.frame(werbung, gekauft) cov(advertData\$werbung, advertData\$gekauft)

Dr. Jochen Tiepmar (Uni LE) Statistik für Digital Humanities 17. Mai 2021 6 / 25

Kovarianz wird durch Maßskalierung verzerrt

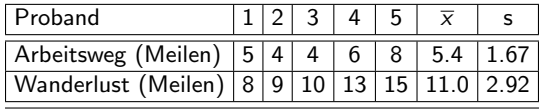

 $cov(x, y) = 4.25$ Nach Umrechnung in Kilometer (∗1.6)  $cov(x, y) = 11$  $\rightarrow$  Vergleiche zwischen Datensätzen mit Kovarianz problematisch, deshalb...

## Pearsons Korrelationskoeffizient

- $\rightarrow$  Vergleiche zwischen Datensätzen mit Kovarianz problematisch, deshalb...
	- Pearson, K. (1920):Notes on the History of Correlation
	- mit Standardabweichung normieren Korrelationskoeffizent  $r(X, Y) = \frac{cov(X, Y)}{s_X * s_Y} = \frac{\sum (x_i - \overline{x}) * (y_i - \overline{y})}{(n-1) * s_X * s_y}$
	- auch Pearsons Produkt-Momentum Korrelationskoeffizient
	- r liegt zwischen -1 und 1
		- $\rightarrow$  +1 : perfekt positive Korrelation, x steigt proportional zu y
		- $\rightarrow$  0 : kein linearer Zusammenhang, während x steigt, bleibt y gleich
		- $\rightarrow -1$ : perfekt negative Korrelation, x steigt indirekt proportional zu y
	- Indikator für Effektstärke Kein Beweis  $\rightarrow$  Kontext und vergleichbare Ergebnisse beachten
		- $\rightarrow +0.1$ : schwacher Fffekt
		- $\rightarrow +0.3 \cdot$  moderater Effekt
		- $\rightarrow +0.5$  : starker Effekt

## Pearsons Korrelationskoeffizient

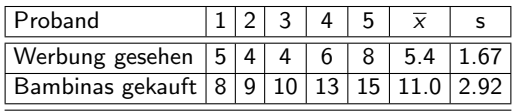

$$
cov(X, Y) = \frac{(x_i - \overline{x}) * (y_i - \overline{y})}{n-1}
$$
  
=  $\frac{17}{4}$  = 4.25  
s<sub>x</sub> \* s<sub>y</sub> = 4.88  
r = 4.25/4.88 = 0.87

 $werbung < -c(5, 4, 4, 6, 8)$ gekauft<-c(8,9,10,13,15) advertData<-data.frame(werbung, gekauft) cor(advertData\$werbung, advertData\$gekauft)

Dr. Jochen Tiepmar (Uni LE) [Statistik fur Digital Humanities](#page-0-0) ¨ 17. Mai 2021 9 / 25

### r als Teststatistik

Hypothesentest für

- Ist die Korrelation ungleich 0?
- Ist r wahrscheinlich wenn es keinen messbaren Effekt gäbe?

r ist nicht normalverteilt, deswegen z-Transformation Fisher R.A.(1921): On the propable Error of a coefficient of correlation deduced from a small sample

$$
- z_r = \frac{1}{2} \log_e \left( \frac{1+r}{1-r} \right)
$$

$$
- SE_{zr} = \frac{1}{\sqrt{n-3}}
$$

Dann normal mit z-Score arbeiten

$$
- z = \frac{z_r}{SE_{zr}}
$$

- $-p(r)$  aus der z-Tabelle ablesen ("Smaller portion")
- $-p(r)$  verdoppeln weil two-tailed
- $-p < 0.05 \rightarrow$  Korrelation signifikant

oder bald folgenden t-Test verwenden mit  $df = 2$ 

$$
- t_r = \frac{r \sqrt{n-2}}{\sqrt{1-r^2}}
$$

#### r als Teststatistik

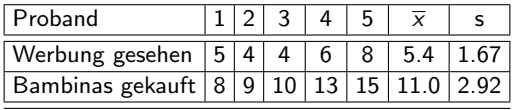

$$
r = 4.25/4.88 = 0.87
$$
  
\n
$$
z_r = \frac{1}{2} \log_e \left( \frac{1+r}{1-r} \right) = 1.33
$$
  
\n
$$
SE_{zr} = \frac{1}{\sqrt{n-3}} = 0.71
$$
  
\n
$$
z = \frac{z_r}{SE_{zr}} = \frac{1.33}{0.71} = 1.87
$$
  
\n
$$
p(r) = 0.0307 \text{ (Tablee)}
$$
  
\n
$$
\rightarrow \text{Korrelation significant für one-tailed, nicht signifikant für two-tailed}
$$

```
werbung < -c(5, 4, 4, 6, 8)gekauft<-c(8,9,10,13,15)
advertData<-data.frame(werbung, gekauft)
cor.test(advertData$werbung, advertData$gekauft)
#Liefert auch Konfidenzintervalle
#Ergebnisse leicht anders als hier -> Rundungsfehler
```
## Konfidenzintervalle für  $r$

r ist nicht normalverteilt, deswegen z-Transformation Fisher R.A.(1921): On the propable Error of a coefficient of correlation deduced from a small sample

 $- z_r = \frac{1}{2} \log_e(\frac{1+r}{1-r})$  $SE_{zr} = \frac{1}{\sqrt{n-3}}$ 

Dann KI für  $z_r$  berechnen (für 95%)

- Untergrenze =  $z_r$  − (1.96  $\ast$  SE<sub>zr</sub>)
- Obergrenze =  $z_r + (1.96 \times SE_{zr})$

Dann auf  $r$  zurücktransformieren

$$
- r = \frac{e^{2 * z_r} - 1}{e^{2 * z_r} + 1}
$$

## Konfidenzintervalle für  $r$

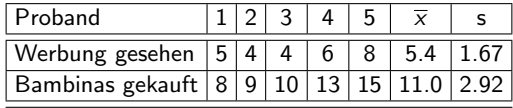

$$
r = 4.25/4.88 = 0.87
$$
  
\n
$$
z_r = \frac{1}{2} \log_e(\frac{1+r}{1-r}) = 1.33
$$
  
\n
$$
SE_{zr} = \frac{1}{\sqrt{n-3}} = 0.71
$$
  
\nZwischergebnis:  
\nUntergrence = 1.33 - (1.96 \* 0.71) = -0.062  
\nObergence = 1.33 + (1.96 \* 0.71) = 2.72  
\n
$$
Kl_U = \frac{e^{2 \times z_r} - 1}{e^{2 \times z_r} + 1} = \frac{e^{2 \times z_r} - 0.062 - 1}{e^{2 \times z_r} - 0.062 - 1} = -0.062
$$
  
\n
$$
Kl_U = \frac{e^{2 \times z_r} - 1}{e^{2 \times z_r} + 1} = \frac{e^{2 \times z_r} - 0.062 - 1}{e^{2 \times z_r} - 1} = -0.062
$$
  
\n
$$
Kl_U = \frac{e^{2 \times z_r} - 1}{e^{2 \times z_r} + 1} = \frac{e^{2 \times z_r} - 0.062 - 1}{e^{2 \times z_r} + 1} = -0.062
$$

Dr. Jochen Tiepmar (Uni LE) Statistik für Digital Humanities 17. Mai 2021 13 / 25

#### Interpretation von r

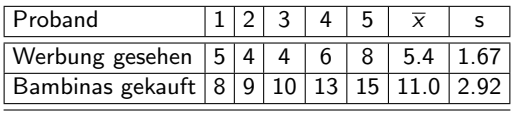

Determinationskoeffizient oder Bestimmtheitsmaß  $\mathsf{R}^2$ 

- Maß für Effektstärke
- $R^2 = r * r$
- $-$  Beispiel  $r = 0.87$ 
	- $\rightarrow R^2=0,7569$
	- $\rightarrow$  Werbung gesehen ist für 75,69% der Variation bei Bambinas gekauft verantwortlich
	- $\rightarrow$  24,31 % der Variation bei *Bambinas gekauft* durch andere Variablen

#### Achtung: Kein Nachweis für Kausalität, auch wenn es oft so fehlinterpretiert wird

## Statistische Annahmen von r

- Linearer Zusammenhang (ja/nein): Intervallskalierung Sortiert, Abstände zwischen den Werten der Skala aussagekräftig
- Daruber hinaus: Beide Variablen normalverteilt oder eine normal und die andere ¨ **binärskaliert**
- $\rightarrow$  Sonst: nicht parametrisches Korrelationsmaß oder Bootstrapping

## Nicht-Parametrische Korrelationsmaße

- Spearmans Korrelationskoeffizient  $\rho$
- Kendalls tau  $\tau$

## Spearmans Korrelationskoeffizient  $\rho$

- Spearman C. (1904): The proof and measurement of association between two things
- wie Pearsons r aber statt x und y wird  $Rang(x)$  und  $Rang(y)$  verwendet
- $Rang(x)$  = Position in sortierter Liste
- Also: X und Y sortieren,  $x_i$  und  $y_i$  mit dem jeweiligen Rang in X und Y ersetzen und r berechnen.
- Interpretation von  $\rho$  analog zu r

cor(advertData\$werbung, advertData\$gekauft, method="spearman") cor.test(advertData\$werbung, advertData\$gekauft, method="spearman", alternative="less") #alternative -> one/two-sided

Dr. Jochen Tiepmar (Uni LE) [Statistik fur Digital Humanities](#page-0-0) ¨ 17. Mai 2021 17 / 25

### Kendalls tau  $\tau$

- Kendall M. G. (1970): Rank correlation methods
- scheinbar besser als Spearman (Howell,D.C. (1997):Statistical Methods for Psychology)
- definitiv besser bei kleinen Datensätzen und vielen gleichrangigen Werten
- Interpretation von  $\tau$  analog zu r

Berechnung (Laut Wikipedia):

- Sortiere Paare  $\{x_i, y_i\}$  nach x
- vergleiche alle Paare  $\{x_i, y_i\}$  mit allen Paaren  $\{x_i, y_i\}$  mit  $i < j$  $C =$  Anzahl der Paare :  $x_i < x_i$ ,  $y_i < y_i$  Konkordanz  $D =$  Anzahl der Paare :  $x_i < x_j$ ,  $y_i > y_j$ Diskonkordanz  $T_Y$  = Anzahl der Paare :  $x_i \neq x_j$ ,  $y_i = y_j$  Bindung in Y  $T_X$  = Anzahl der Paare :  $x_i = x_i$ ,  $y_i \neq y_i$  Bindung in X – Kendalls tau  $τ = \frac{C-D}{\sqrt{(C+D+T_Y)*(C+D+T_X)}}$

cor(advertData\$werbung, advertData\$gekauft, method="kendall")

Dr. Jochen Tiepmar (Uni LE) [Statistik fur Digital Humanities](#page-0-0) ¨ 17. Mai 2021 18 / 25

## Vergleiche zwischen Korrelationen

- Vergleiche zwischen unabhängigen Korrelationen
- Vergleiche zwischen abhängigen Korrelationen

#### Vergleiche zwischen unabhängigen Korrelationen

Werbung - Bambina Studie mit 51 male und 52 female wiederholt

- 
$$
n_{male} = 51
$$
,  $n_{female} = 52$   
\n-  $r_{male} = -0.506$ ,  $r_{female} = -0.381$   
\nZ<sub>Differenz</sub> =  $\frac{z_{male} - z_{frame}}{\sqrt{\frac{1}{n_{male} - 3} + \frac{1}{n_{female} - 3}}}$   
\n-  $z_{Difference} = \frac{-0.557 - (-0.401)}{\sqrt{\frac{1}{49} + \frac{1}{48}}} = -0.768$   
\n-  $z$ -Score Table le liefert 0.221 (one-tailed / gerichtet größer oder kleiner)

- verdoppeln liefert 0.442 (two-tailed / ungerichtet unterschiedlich)
- $\rightarrow$  Kein signifikanter Korrelationsunterschied Werte statistisch wahrscheinlich

Dr. Jochen Tiepmar (Uni LE) [Statistik fur Digital Humanities](#page-0-0) ¨ 17. Mai 2021 20 / 25

### Vergleiche zwischen unabhängigen Korrelationen

```
zdifference<-function(r1, r2, n1, n2){
zd<-(atanh(r1)-atanh(r2))/sqrt(1/(n1-3)+1/(n2-3))
p \leftarrow 1 - p \cdot p \cdot (abs(zd))print(paste("Z Difference: ", zd))
print(paste("One-Tailed P-Value: ", p))
print(paste("Two-Tailed P-Value: ", 2*p))
}
```
## Vergleiche zwischen abh¨angigen Korrelationen

Studie zu Prüfungsstress

 $x =$  Prüfungsangst,  $y =$  Performanz,  $z =$  Abgabezeit

Ist die Korrelation zwischen x und y stärker als die zwischen z und y?

 $H_0 \rightarrow$  Kein signifikanter Unterschied.

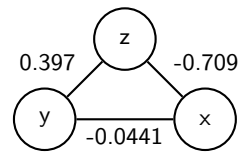

- 
$$
n = 103
$$
,  $r_{xy} = -0.0441$ ,  $r_{zy} = 0.397$ ,  $r_{zx} = -0.709$ 

- t<sub>Differenz</sub> = 
$$
(r_{xy} - r_{zy}) * \sqrt{\frac{(n-1)*(1+r_{zx})}{2*(1-r_{xy}^2-r_{zx}^2+r_{zy}^2+2*r_{xy}+2*r_{zx}+2*r_{zx})}}
$$

$$
\quad -\, = (-0.838)*\sqrt{\tfrac{29.1}{2*(1-0.94-0.503-1.58+0.248)}} = -5.09
$$

- T-Tabelle ( $df = n 3$ , two tailed) liefert 1.96 (95%) und 2.63 (99%) als Kritische Werte
- $\rightarrow$  Wert signifikant höher als kritischer Wert  $\rightarrow H_0$  widerlegt

Dr. Jochen Tiepmar (Uni LE) [Statistik fur Digital Humanities](#page-0-0) ¨ 17. Mai 2021 22 / 25

### Vergleiche zwischen abhängigen Korrelationen

```
tdifference<-function(rxy, rxz, rzy, n) {
df < -n-3td < - (rxy - rzy)*sqrt((df * (1 + rxz))/(2*(1-rxy^2 - rxz^2 - rzy^2 + (2*rxy*rxz*rzy)))p <-pt(td, df)
        print(paste("t Difference: ", td))
        print(paste("One-Tailed P-Value: ", p))
        print(paste("Two-Tailed P-Value: ", 2*p))
}
```
# Zusammenfassung

- Kovarianz als grobes Maß für Beziehung zwischen Variablen anfällig für Messskalierung
- $-$  Pearsons r als normalisiertes Maß unabhängig von Messskalierung aber parametrisch
- nicht parametrische Verfahren
	- $\rightarrow$  Spearmans  $\rho$
	- $\rightarrow$  Kendalls  $\tau$
- Korrelationen liegen zwischen -1 und 1
	- $\rightarrow$  -1 : negativ, indirekt proportional
	- $\rightarrow$  1 : positiv, direkt proportional
- Korrelationen sind Indikatoren für Effektstärke
	- $\rightarrow +0.5$ : starker Finfluss
	- $\rightarrow +0.3$  : moderater Finfluss
	- $\rightarrow +0.1$ : schwacher Finfluss

Korrelationen, die übersprungen wurden:

- Partiell und Semi-Partiell
- Biserial und Point-Biserial

Dr. Jochen Tiepmar (Uni LE) [Statistik fur Digital Humanities](#page-0-0) ¨ 17. Mai 2021 24 / 25

## Aktuelle Beispiele

- Paul Caruana-Galizia (2015): Politics and the German language: Testing Orwell's hypothesis using the Google N-Gram corpus
- "shows that six non-technical non-Naziwords Demokratie(democracy), Freiheit(freedom), Frieden(peace), Herrlichkeit(glory), Gerechtigkeit(justice), and Heldentumd(heroism) – are  $(1)$  highly correlated with explicitly Nazi words;  $(2)$  negatively correlated with Germany's level of democracy; and (3) negatively correlated with the count of riots, anti-government protests, and government crises"

– kritischer Kommentar: vermutliche Drittvariable Kriegsbereitschaft und Korrelation wird fälschlicherweise als Hinweis auf Zusammenhang verwendet